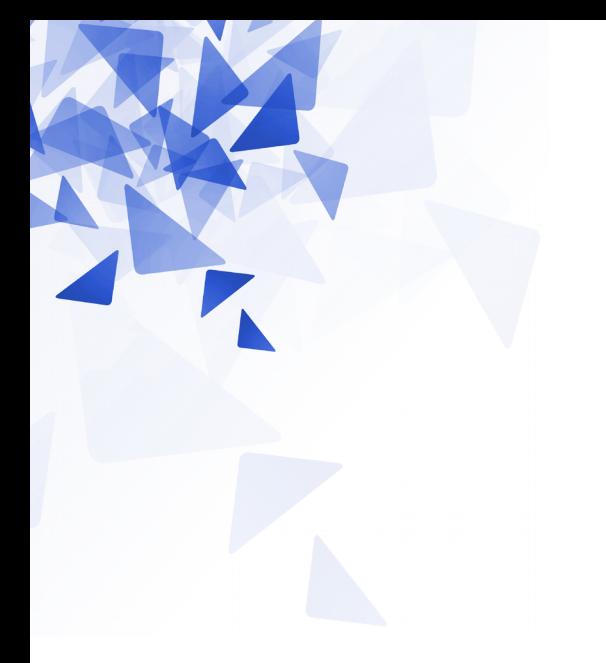

# **Processamento da Informação**

### **Matrizes – Parte 1**

Prof. Jesús P. Mena-Chalco CMCC/UFABC

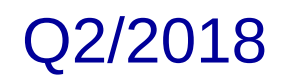

Declaração de uma variável que representa uma **matriz bidimensional de inteiros (10 linhas e 20 colunas)**

```
int matrix[][];
matriz = new int[10][20];
```

```
int matrix[][] = new int[10][20];
```
## **Matriz bidimensional em Java**

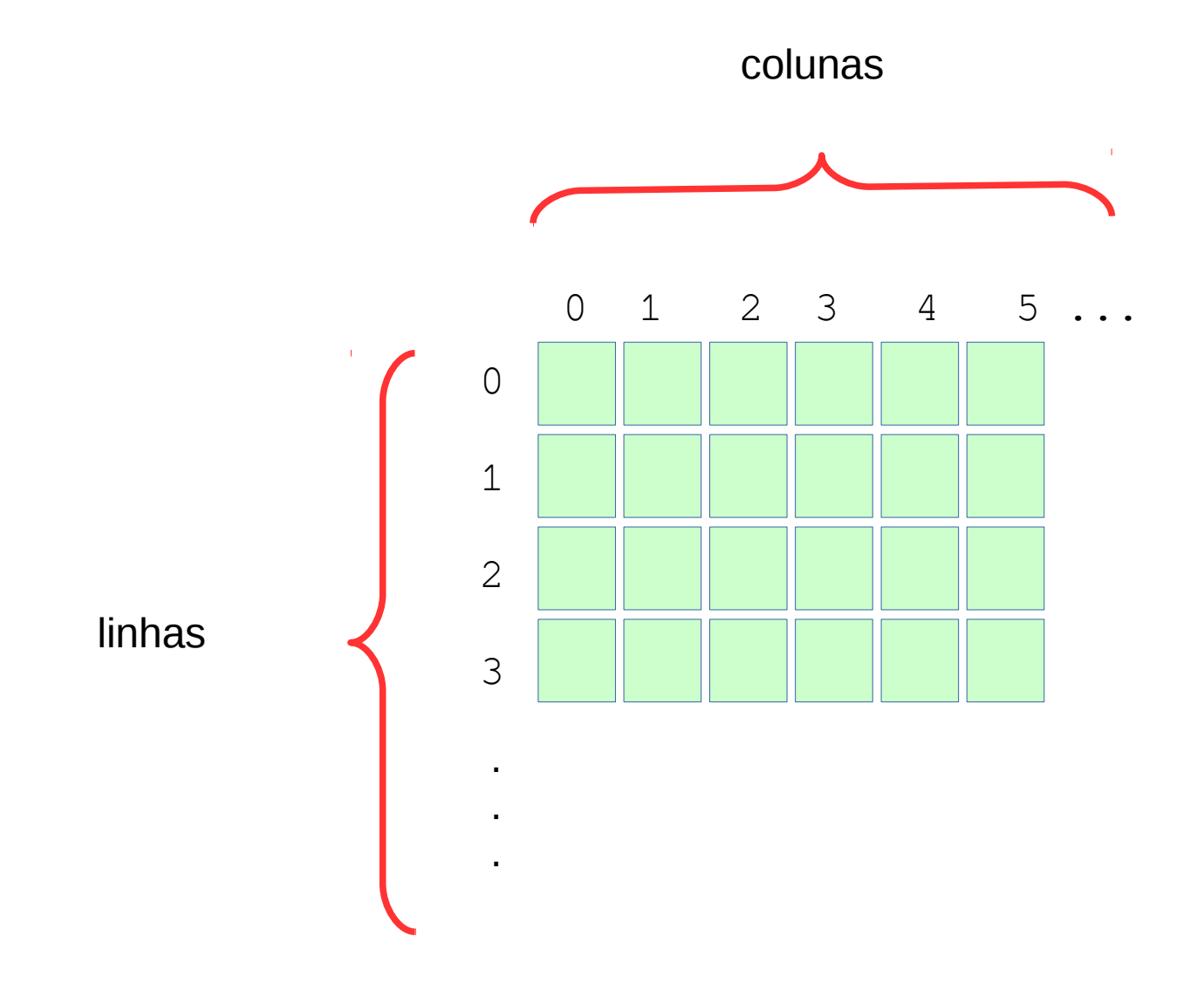

### **Matriz bidimensional em Java**

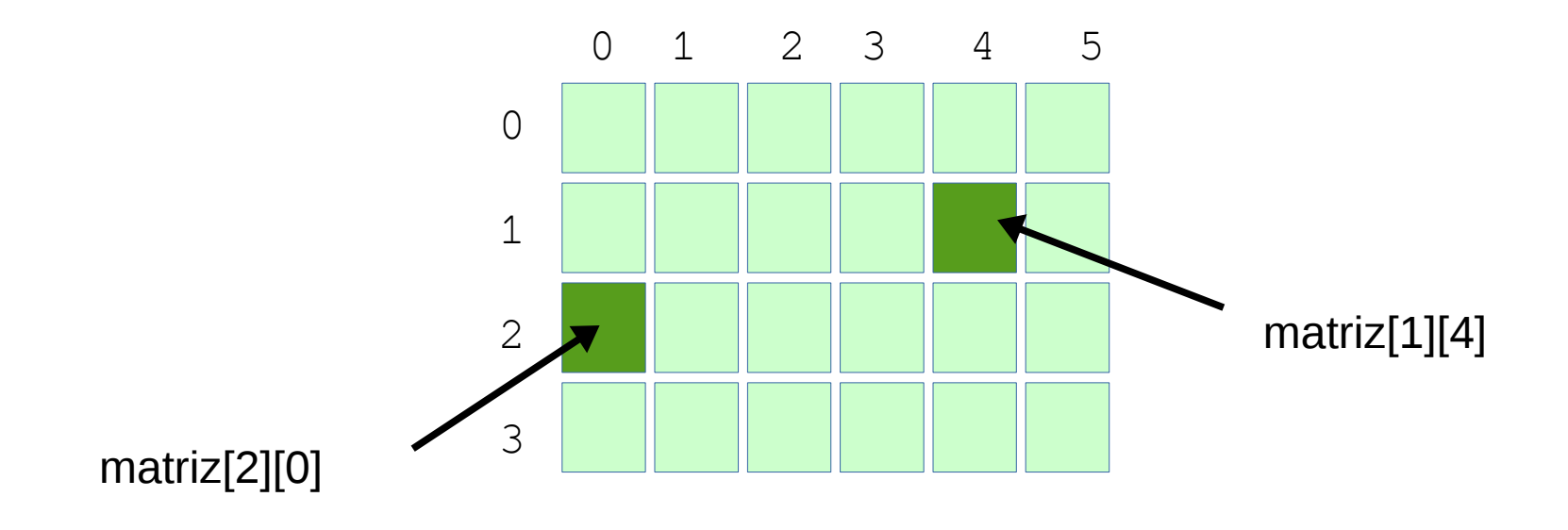

**de 100 linhas com 200 colunas (20mil inteiros)**

 $int M[][] = new int[100][200];$  Declara uma matriz M

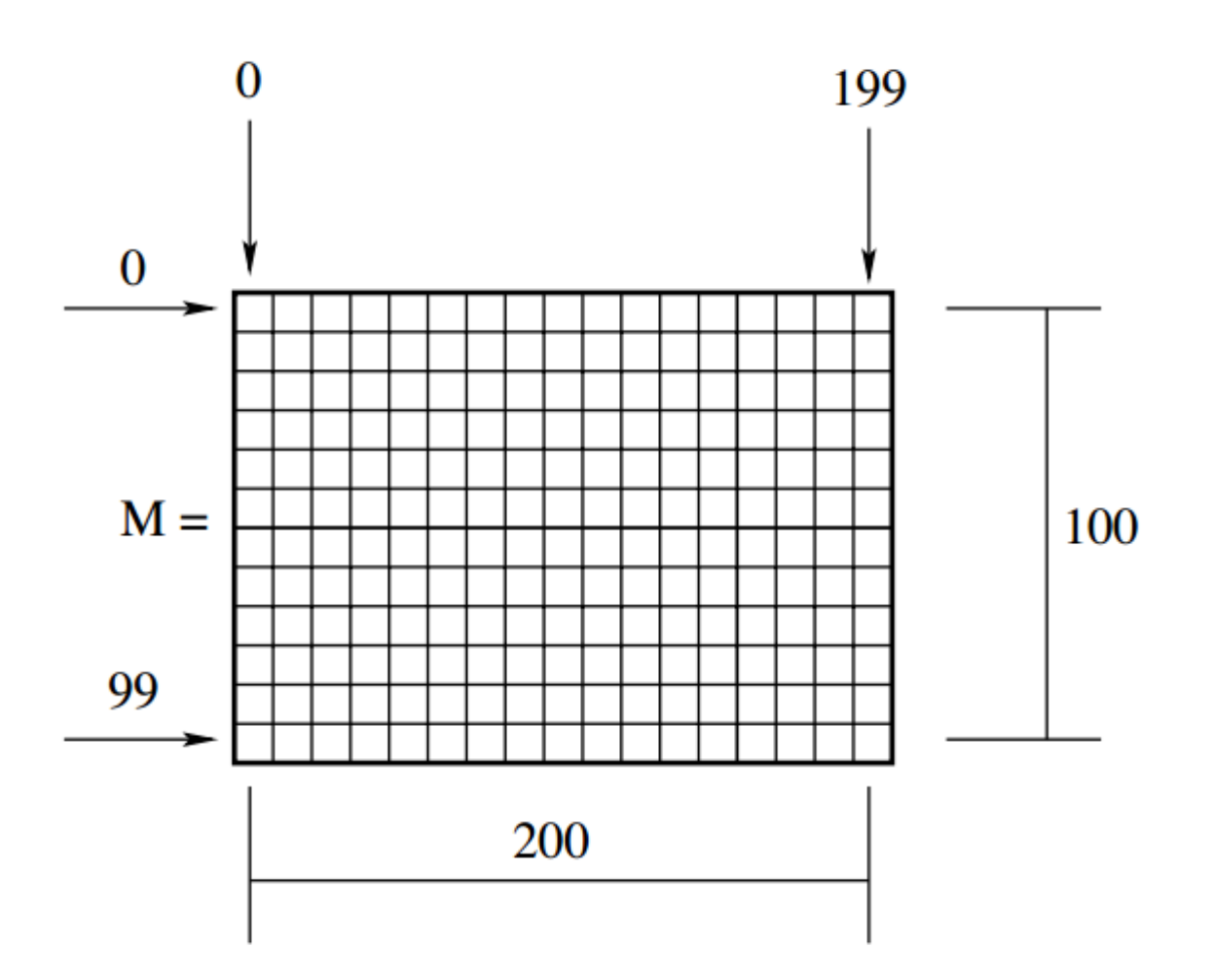

#### A memória do computador é linear!

#### **Estrutura da matriz na memória do computador**

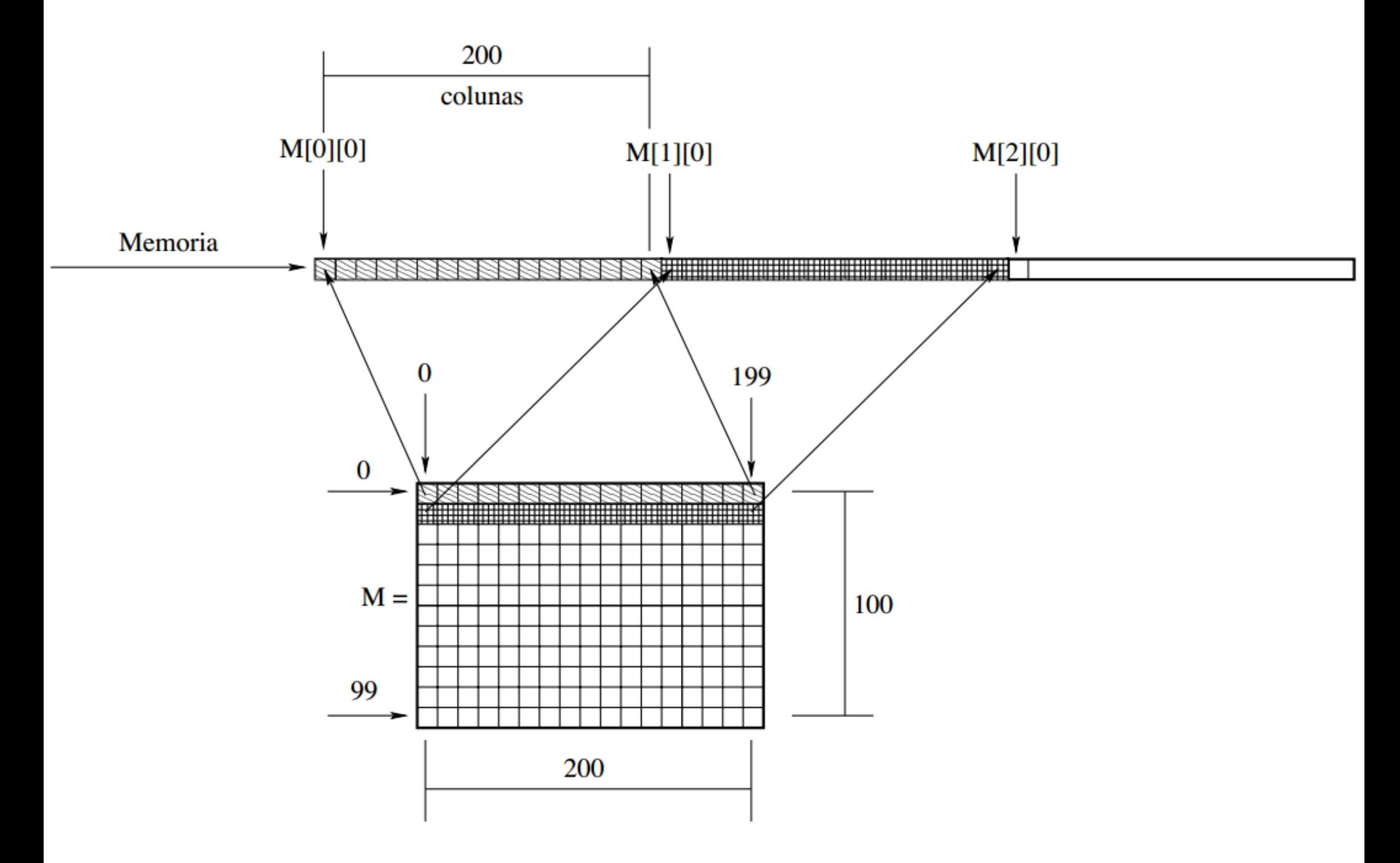

#### **Disposição dos 20mil elementos da matriz M na memória**

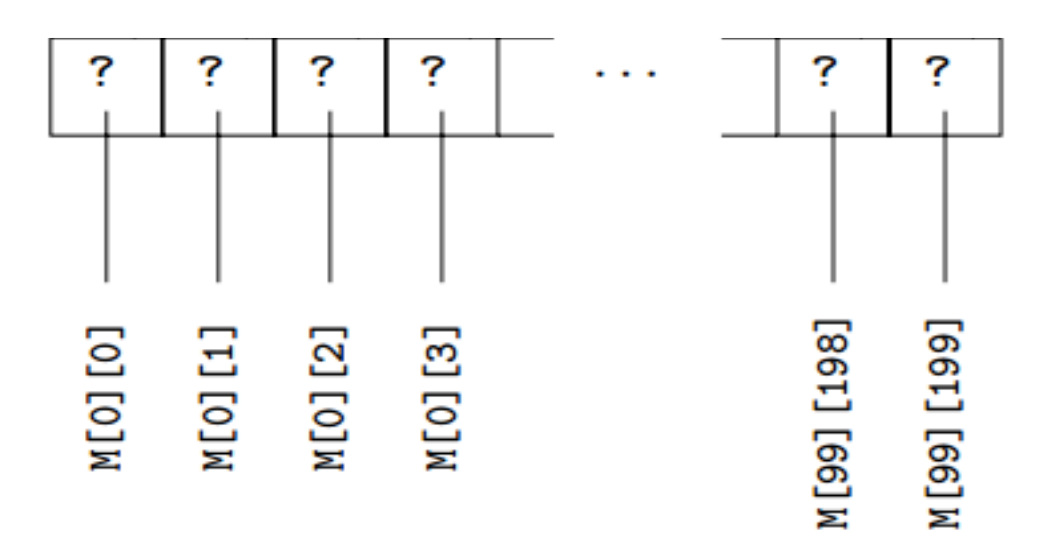

### **Erros comuns**

- Considerar índices negativos
- Considerar índices que ultrapassam as dimensões da matriz

 $int M[]$   $=$  new  $int[4][6]$ 

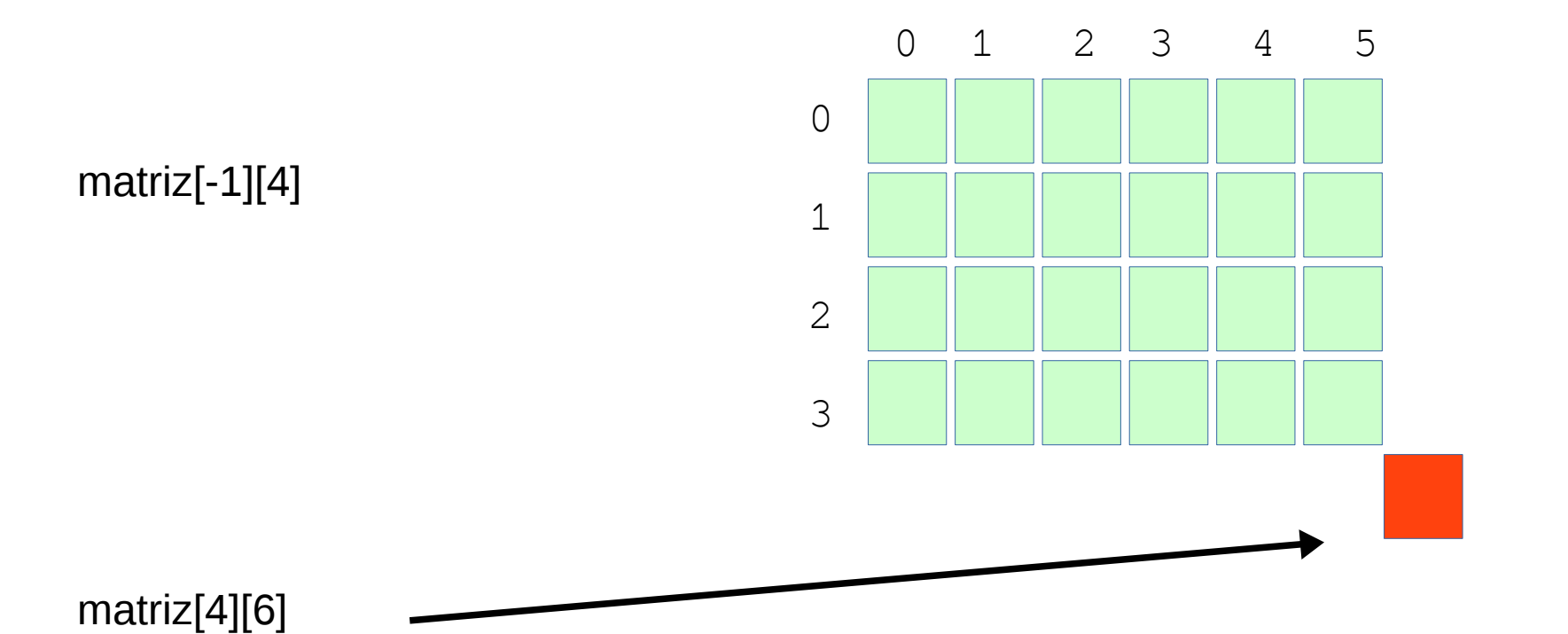

Matriz bidimensional (imagem em níveis de cinza)

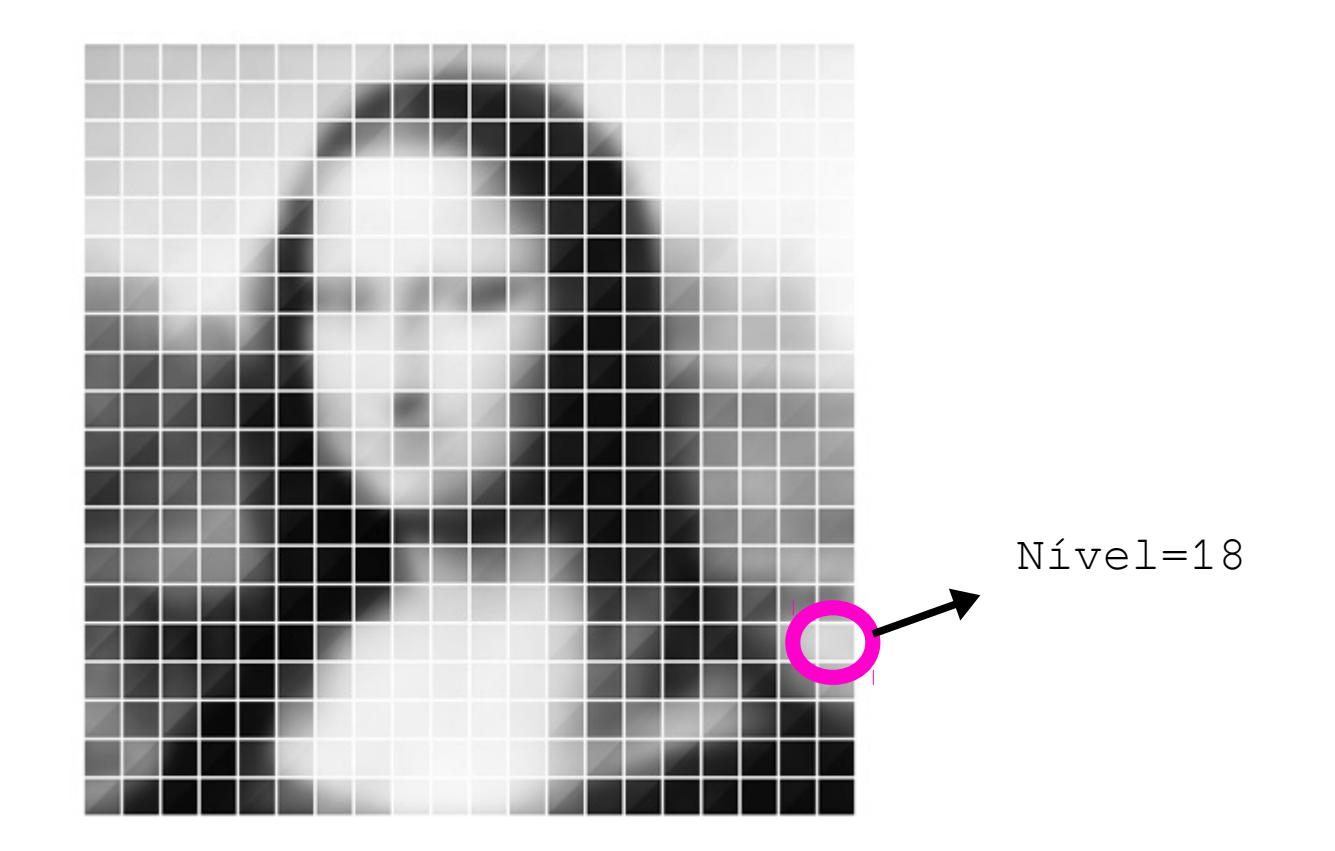

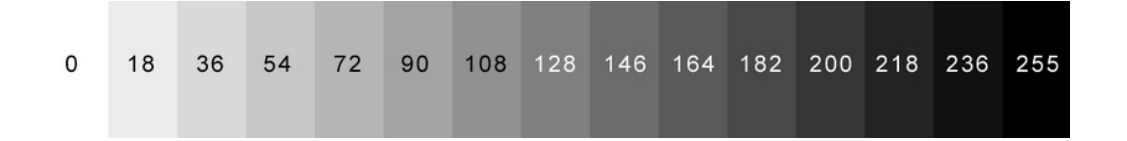

### Matriz tridimensional (imagem em RGB)

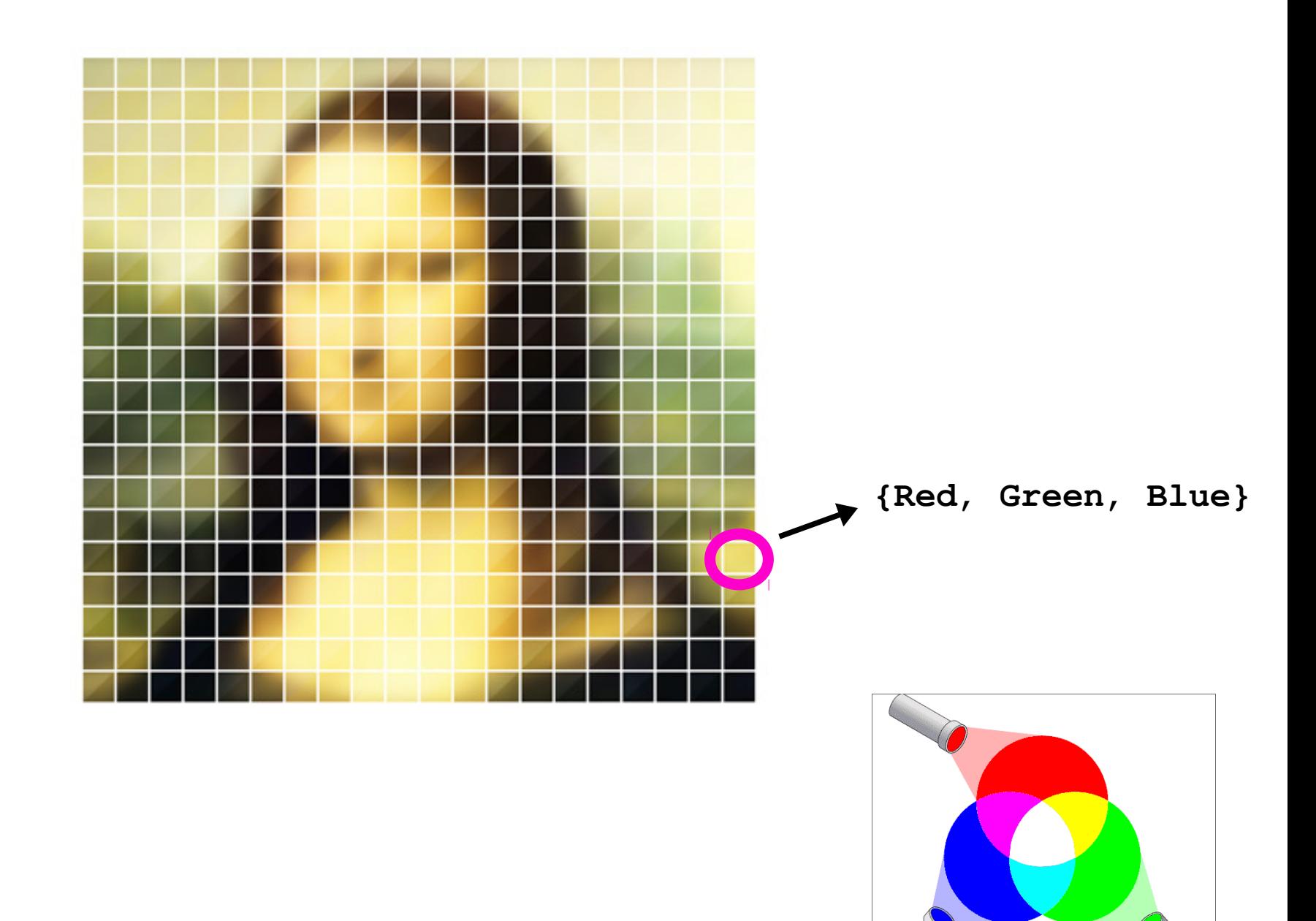

Additive Color

#### **Sistema de cor?**

Quando falamos de cor, falamos de luz

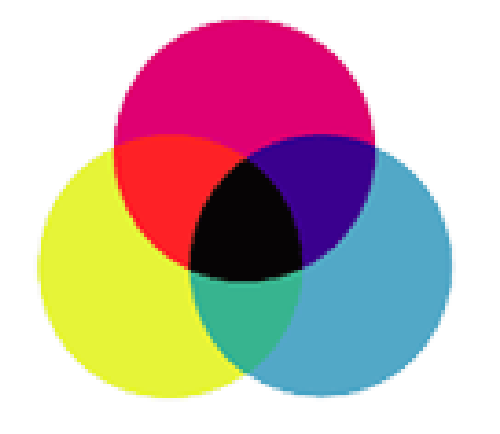

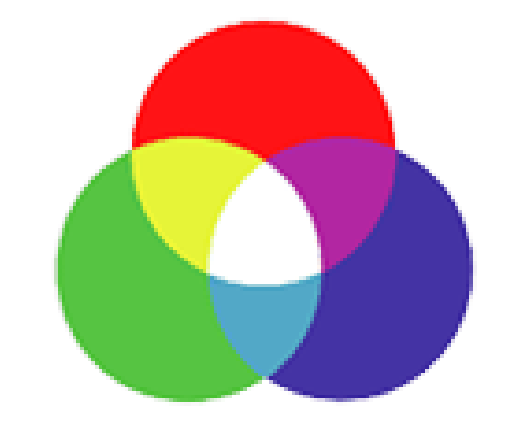

#### SISTEMA SUBTRATIVO

Sistema CMYK (impressoras)

SISTEMA ADITIVO

Sistema RGB (projetor)

### **Matrizes**

#### **Matriz unidimensional (vetor/Array)**

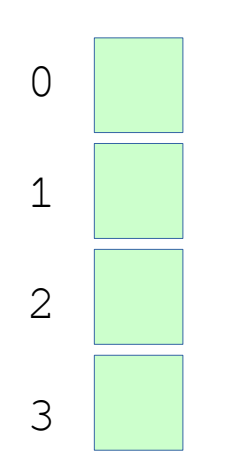

#### **Matriz bidimensional (2D)**

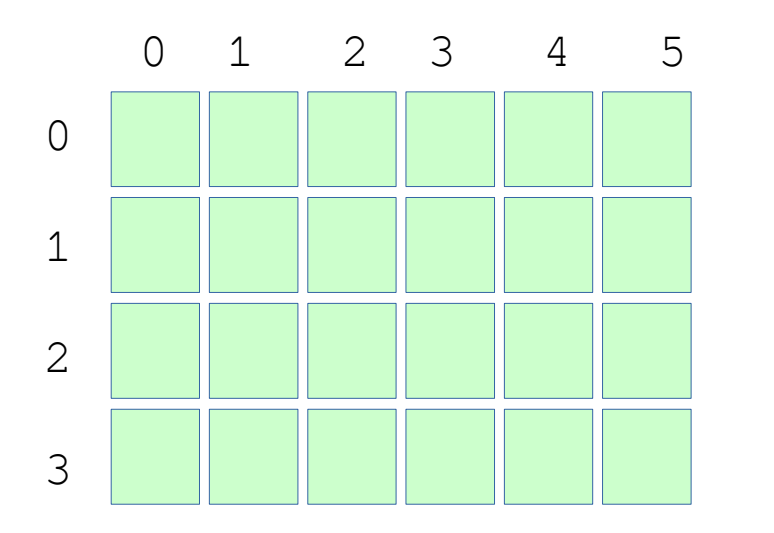

#### **Matriz tridimensional (3D)**

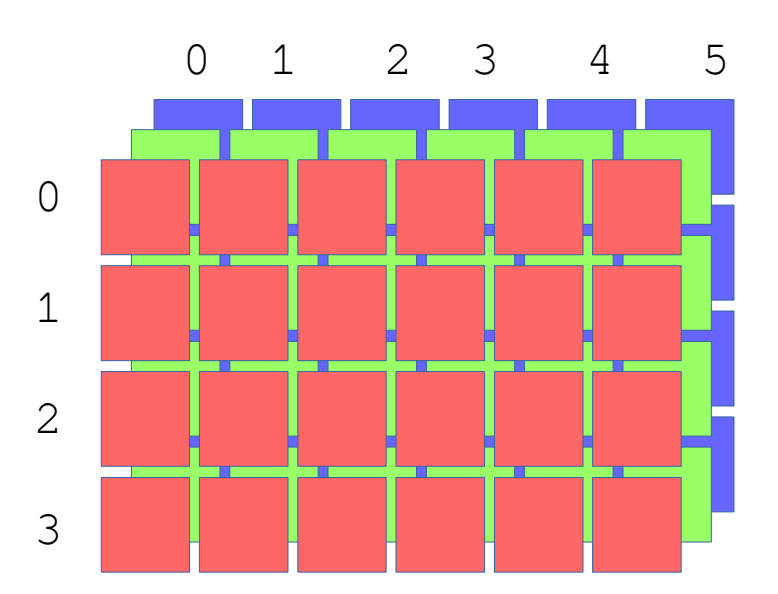

### **Matrizes**

#### **Matriz unidimensional (vetor/Array)**

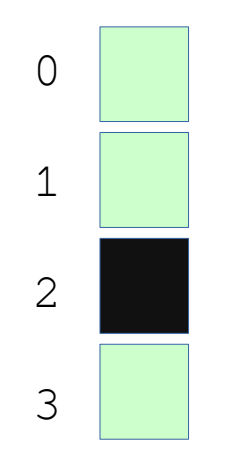

#### **Matriz bidimensional (2D)**

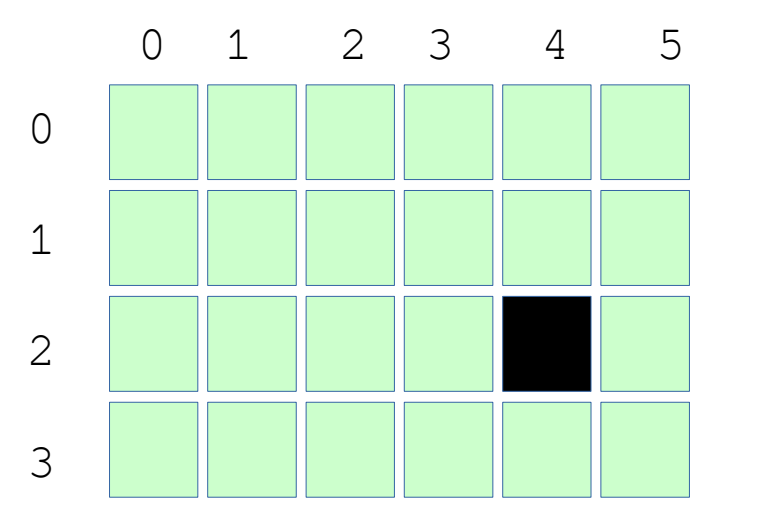

**Matriz tridimensional (3D)**

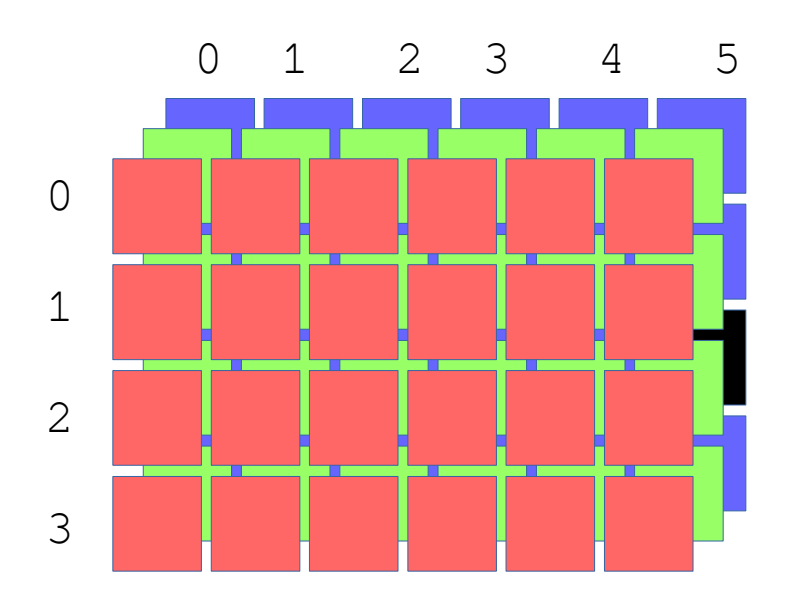

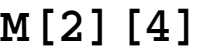

**M[2] M[2][4] M[2][5][2]**

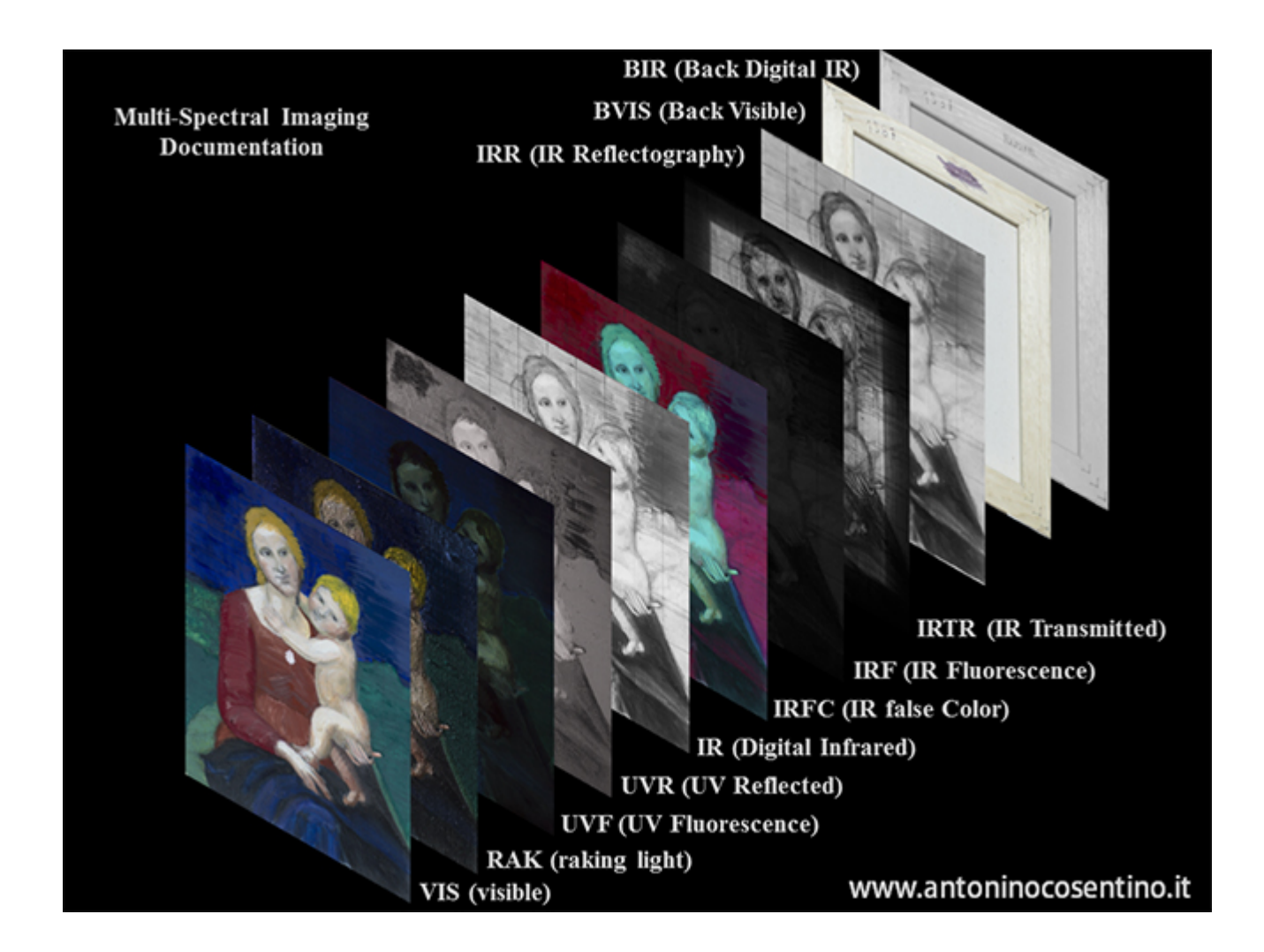

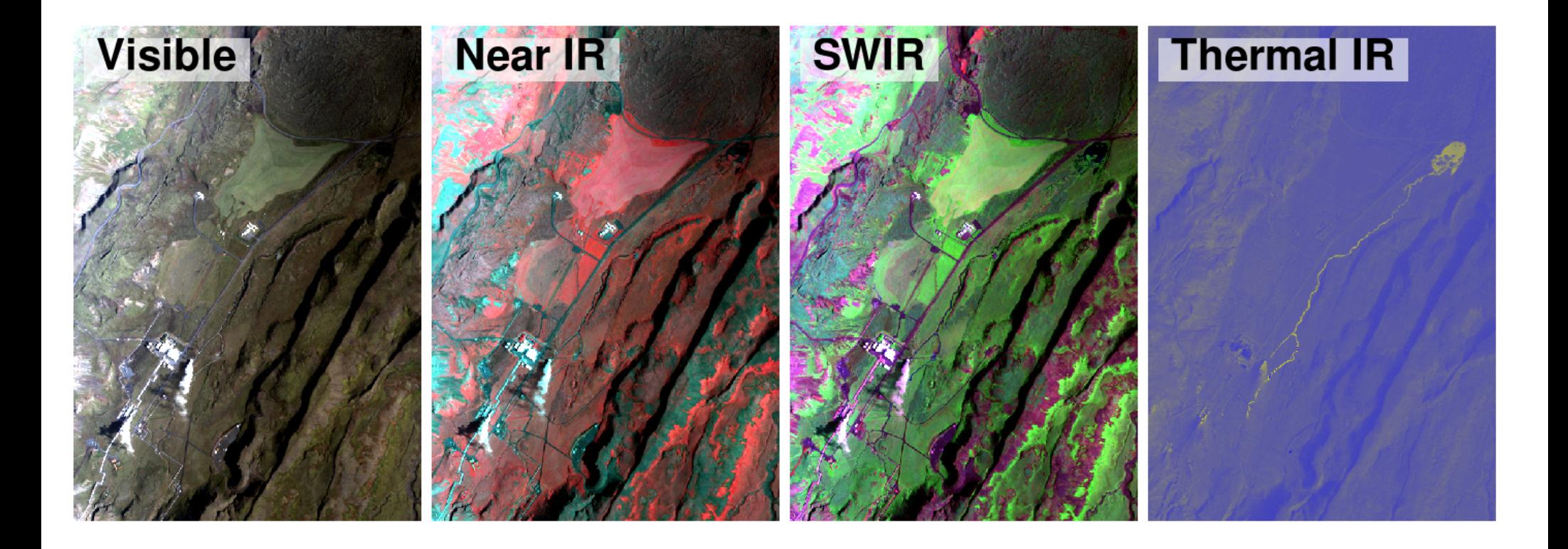

Processamento de imagens multiespectrais (imagens do mesmo objeto, mas capturadas com diferentes comprimentos de onda **eletromagnéticas**) Os aparelhos consideram diferentes comprimentos de onda para cada camada.

<http://all-geo.org/volcan01010/2013/01/processing-arsf-remote-sensing-data-with-open-source-gis-tools/>

# **Exemplo 01: Definição**

### int  $M[$ ][] = new int[5][10];

System.out.println(M.length); System.out.println( $M[0]$ .length); System.out.println(M[1].length); System.out.println(M[2].length); System.out.println(M[3].length); System.out.println(M[4].length);

### **Exemplo 02: Listando os elementos**

```
int i, j;int M[j] = new int[5][10];
for (i=0; i\leq M.length; i=i+1) {
    for (j=0; j<M[0]. length; j=j+1) {
         System.out.print(M[i][j]+"");
    \mathcal{F}ł
```
0 0 0 0 0 0 0 0 0 0 0 0 0 0 0 0 0 0 0 0 0 0 0 0 0 0 0 0 0 0 0 0 0 0 0 0 0 0 0 0 0 0 0 0 0 0 0 0 0 0

### **Exemplo 02: Listando os elementos**

```
int i, j;int M[j] = new int[5][10];
for (i=0; i\leq M.length; i=i+1) {
    for (j=0; j < M[0]. length; j=j+1) {
        System.out.print(M[i][j]+" ");
    ł
    System.out.print("\n");
}
```
0 0 0 0 0 0 0 0 0 0 0 0 0 0 0 0 0 0 0 0 0 0 0 0 0 0 0 0 0 0 0 0 0 0 0 0 0 0 0 0 0 0 0 0 0 0 0 0 0 0

### **Exemplo 03: Atribuindo valores**

```
int i, j;int M[j] = new int[5][10];M[3][3] = 33;M[4][7] = 47;M[4][9] = 49;for (i=0; i < M.length; i=i+1) {
    for (j=0; j < M[0]. length-1; j=j+1) {
        System.out.print(M[i][j]+"");
    \mathbf{H}System.out.print(M[i][j]+''\n\n");
ł
```
0 0 0 0 0 0 0 0 0 0 0 0 0 0 0 0 0 0 0 0 0 0 0 0 0 0 0 0 0 0 0 0 0 **33** 0 0 0 0 0 0 0 0 0 0 0 0 0 **47** 0 **49** 0 1 2 3 4 0 1 2 3 4 5 6 7 8 9

Vamos desenvolver um método que permita criar uma matriz identidade de **ordem n**.

Uma matriz identidade é uma matriz quadrada, onde todos os elementos da diagonal principal é 1, os demais elementos são 0s.

### **Assinatura**:  **static int[][] matrizIdentidade( int n )**

$$
I_1 = [1], I_2 = \begin{bmatrix} 1 & 0 \\ 0 & 1 \end{bmatrix}, I_3 = \begin{bmatrix} 1 & 0 & 0 \\ 0 & 1 & 0 \\ 0 & 0 & 1 \end{bmatrix}, \dots, I_n = \begin{bmatrix} 1 & 0 & 0 & \cdots & 0 \\ 0 & 1 & 0 & \cdots & 0 \\ \vdots & \vdots & \vdots & \ddots & \vdots \\ 0 & 0 & 0 & \cdots & 1 \end{bmatrix}
$$

```
static int[][] matrizIdentidade( int n) {
   int i, j;int M[] = new int[n][n];
```

```
static int[][] matrizIdentidade( int n) {
    int i, j;int M[][] = new int[n][n];for (i=0; i< n; i=i+1) {
        for (j=0; j<n; j=j+1) {
            if (i == j) {
                M[i][j] = 1;}
            else \{M[i][j] = 0;ł
        }
    return M;
ł
```

```
public static void main(String[] args)
ł
    int i, j;int [ ] [ ]M = matrixIdentidede(4) ;for (i=0; i\leq M.length; i=i+1) {
         for (j=0; j < M[0]. length-1; j=j+1) {
             System.out.print(M[i][j]+" ");
         }.
         System.out.print(M[i][j]+''\n\n");
    \mathcal{F}ł
```

```
1 0 0 0
0 1 0 0
0 0 1 0
0 0 0 1
```
# **Exemplo 05: Matriz diagonal**

Vamos desenvolver um método que permita **verificar** se uma matriz é diagonal.

Uma matriz diagonal é uma matriz quadrada onde os elementos que não pertencem à diagonal principal **são obrigatoriamente** iguais a zero.

### **Assinatura**:  **static boolean ehDiagonal( int M[][] )**

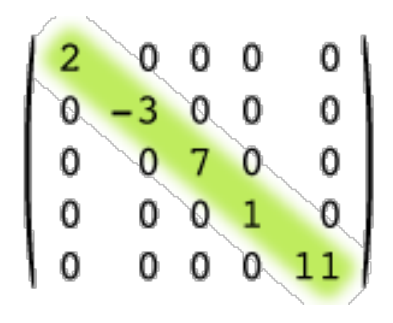

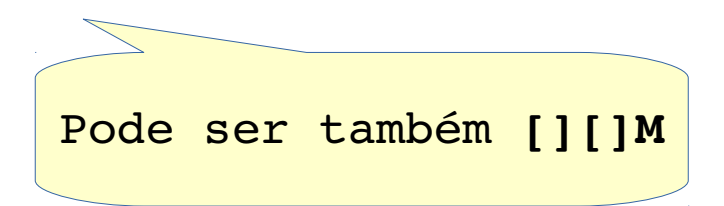

### **Exemplo 05: Matriz diagonal**

```
static boolean ehDiagonal( int [][]M ) {
    int i, j;int n = M.length;int m = M[0]. length;
    if (n!=m) {
        return false;
    }
    else\mathcal{F}ł
```
### **Exemplo 05: Matriz diagonal**

```
static boolean ehDiagonal( int [][]M ) {
    int i, j;int n = M.length;int m = M[0]. length;
    if (n!=m) {
        return false;
    }
    else \{for (i=0; i< n; i=i+1) {
             for (j=0; j<n; j=j+1) {
                 if (i! = j \& M[i][j] != 0) {
                      return false;
                 }
             }
        return true;
    \mathcal{F}ł
```
## **Exemplo 06: Matriz transposta**

Vamos desenvolver um método que permita calcular a matriz diagonal de uma matriz dada como entrada.

```
Assinatura: 
    static int[][] transposta( int [][]M )
```

$$
\begin{bmatrix} 6 & 4 & 24 \\ 1 & -9 & 8 \end{bmatrix}^{\mathsf{T}} = \begin{bmatrix} 6 & 1 \\ 4 & -9 \\ 24 & 8 \end{bmatrix}
$$

### **Exemplo 06: Matriz transposta**

```
static int[][] transposta( int [][]M ) {
    int i, j;int n = M.length;int m = M[0]. length;
    int [ ][]R = new int[m][n];return R_i}
```
### **Exemplo 06: Matriz transposta**

```
static int[][] transposta( int [][]M ) {
    int i, j;int n = M.length;int m = M[0]. length;
    int [ ][]R = new int[m][n];for (i=0; i< n; i=i+1) {
        for (j=0; j<m; j=j+1) {
            R[j][i] = M[i][j];}
    ł
    return R;
}
```